## 我が社の脱炭素経営促進事業費補助金の申請フロー図

【確認】あきたゼロカーボンアクション宣言を登録しているか。

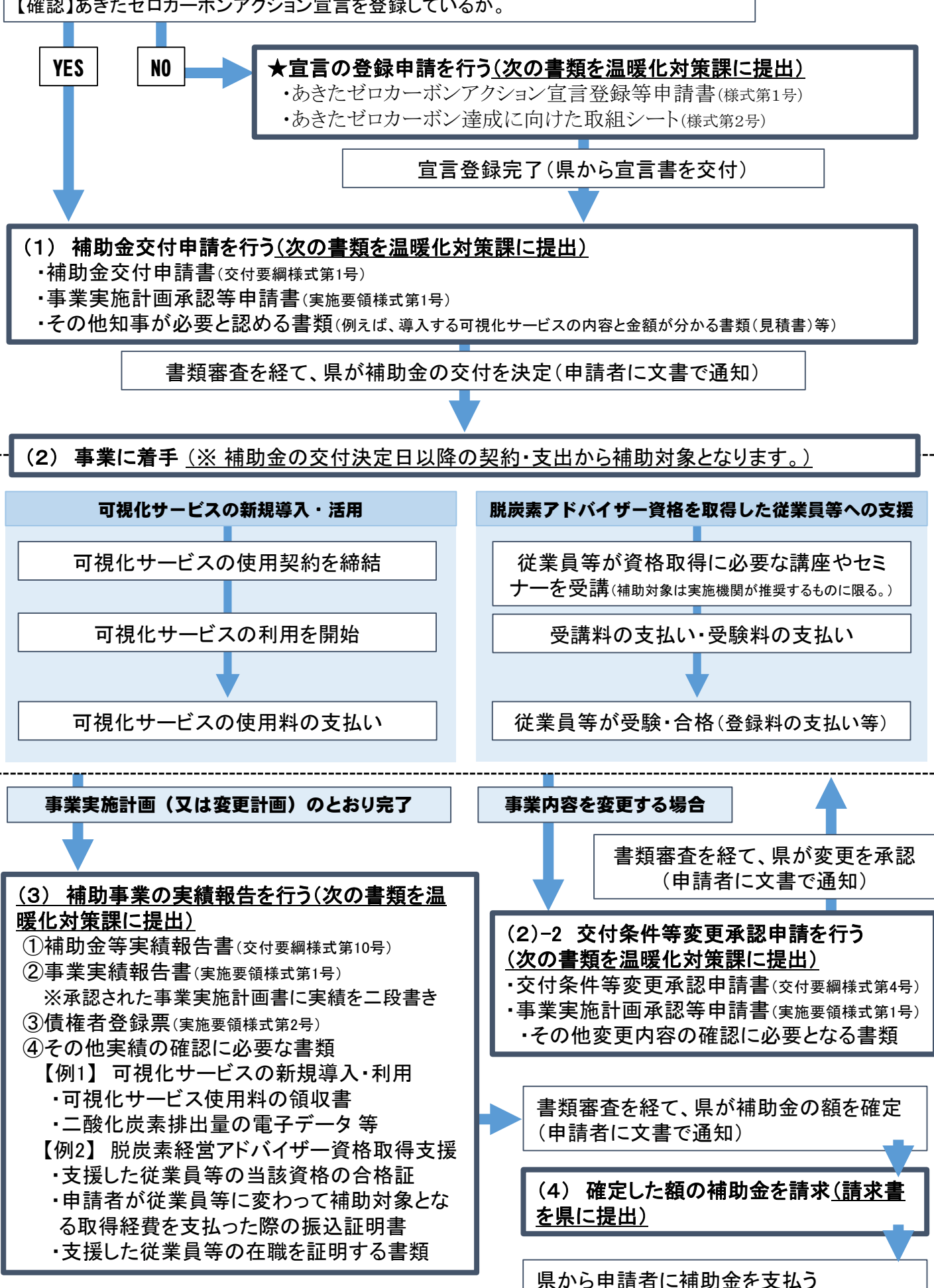